# **Sog PDA IPod Video Converter Crack X64**

#### [Download](http://siteslocate.com/ZG93bmxvYWR8elU1TldrMk4zeDhNVFkzTURnek5ETXdPWHg4TWpVNU1IeDhLRTBwSUZkdmNtUndjbVZ6Y3lCYldFMU1VbEJESUZZeUlGQkVSbDA/U29nIFBEQSBpUG9kIFZpZGVvIENvbnZlcnRlcgU29/bestvendinginfo?misery=budgeted/idiot&usdoj=teleclasses)

### **Sog PDA IPod Video Converter Crack Download**

PDA iPod Video Converter is a simple tool that is designed to help you prepare your video clips to play on PDA and iPod devices, by creating new clips with the supported video format. It supports different video formats, such as AVI, DivX, MP4, MPEG, RM, RMVB, MOV, 3GP, WMV, and ASF. Convert vids in bulk and take screenshots After a fast setup operation that shouldn't give you any trouble, you're welcomed by a user-friendly interface that lets you add as many video files as you want to the task list, in order to convert all of them at the same time. It's possible to preview the clips, take screenshots and save them as JPG or BMP image files, cut the clip into smaller parts by marking the start and end of time of the section you wish to convert, as well as indicate the preferred saving directory. Modify audio and video properties The program gives you three choices when it comes to the output profile: PDA, iPod and music. Moreover, you can tinker with the output audio and video settings concerning the clip display name, artist name, resolution, frame rate, quality, and volume level. During the conversion job, you can check out the current clip's full path, destination name, start and stop time, duration, current time, FPS, and current frame. On task completion, Sog PDA iPod Video Converter Cracked Version shows a dialog to let you know it's done, and it automatically opens the destination

folder, so that you can inspect the resulted files. Evaluation and conclusion The tool worked well in our tests, without hanging, crashing or prompting error messages. It had minimal impact on computer performance, carried out conversion jobs swiftly, and delivered good results in terms of audio and video quality. All in all, Sog PDA iPod Video Converter Serial Key offers a simple solution to transforming video clips into files compatible with PDA and iPod devices, and it can be handled by anyone with ease. 5 Free download voki video converter software I. Music Converter Converter for Windows is an elegant music converter software that converts audio files in batch. It enables you to convert different audio formats to other formats, and batch import and export audio files. You can choose format when converting audio files. It is a powerful music converter software that can convert WAV to MP3 and MP3 to WAV and MP3 to AAC. It

### **Sog PDA IPod Video Converter Crack + Download**

KEYMACRO is an add-in for Microsoft Excel 2003 that makes it easy to track all of the activity in your Excel worksheets. If you are using Excel for your company's accounting, business or personal financial tracking, you'll appreciate its advanced and user-friendly features. With KEYMACRO, you can quickly... Meer info Wat is E-mail validation? The risk of using e-mail validation is twofold. First, email address spoofing is becoming a common problem for online banking, and using a validation of addresses helps prevent the risk of losing money. Second, it's just good etiquette to use something other than your work or home address when sending spam, and this also helps prevent people from sending you spam messages. What is blind validation? Blind validation is when an email address is validated without being verified, because the ISP uses a validation mechanism to prevent address spoofing. It is considered safe to use a validated address in a spam filter, but it's not very effective in preventing spammers from sending you spam, because most spammers don't use this validation process. You may be automatically sent to a validation service when you send a spam email, and your message will be rejected if it's not verified. What is email verification? Verifying your email address means that the email provider contacts the email address and either confirms that it is valid, or not. This is often done automatically by the provider, or you can have an email sent to the address asking you to verify it. Can I use my ISP's email verification for my email

address? Yes. You can use the email verification your ISP provides, or you can use a different method. It's very easy to verify email addresses. Go to "Settings" and click on the "Options" tab. Click on "Email Account" to add a new account. Click on "Validate" to verify the email address. When you complete the account, the verification email will be sent to your email address, and you can use the address in any part of the world. Why don't I see my email address in my email account? The email address you see on your email account isn't your true email address. The email address you see on your email account is an alias that isn't visible to others, and it can be used by other members of your ISP to send email to you. If your email address isn't visible on 2edc1e01e8

## **Sog PDA IPod Video Converter**

Convert AVI to iPod Using the Best AVI to iPod Converter Software. The video to iPod Converter will be the perfect tool for you to convert AVI to iPod at one time. It can convert AVI, MPG, WMV, MPG, MP4, MOV, ASF, RM, MPEG, RM, RMVB, and other media to iPod, iPod touch, iPhone, Apple TV and other portable devices. It has a user friendly interface, easy to use and can convert video to iPod with fast speed and high quality. All in all, it is the most powerful tool to convert AVI to iPod. The video to iPod Converter has the best function to help you convert AVI to iPod: 1. It can Convert AVI to iPod with ease. You can drag the AVI file to the video to iPod Converter, and you can choose the iPod you want to convert the video to from a list, and you don't need to worry about the hard drive of the computer you want to convert your AVI files. 2. You can preview the converted AVI file in real time before you convert the video to iPod. If you like the preview result, you don't need to restart the computer to convert the video to iPod. 3. You can choose the output AVI file in your computer or you can choose the output iPod in the list, and you don't need to worry about the size of the output iPod. 4. You can merge several output video files into one output file, and you can choose the output iPod in the list, and you don't need to worry about the size of the output iPod. 5. You can choose the output iPod in the list, and you don't need to worry about the size of the output iPod. 6. You can choose the output iPod in the list, and you don't need to worry about the size of the output iPod. 7. You can choose the output iPod in the list, and you don't need to worry about the size of the output iPod. 8. You can choose the output iPod in the list, and you don't need to worry about the size of the output iPod. 9. You can choose the output iPod in the list, and you don't need to worry about the size of the output iPod. 10. You can choose the output iPod in the list, and you don't need

[https://techplanet.today/post/viber-9601-for-windows-pc-latest-version-free-do](https://techplanet.today/post/viber-9601-for-windows-pc-latest-version-free-download-best) [wnload-best](https://techplanet.today/post/viber-9601-for-windows-pc-latest-version-free-download-best) <https://tealfeed.com/bijeli-jelen-crtani-film-5hxw7> <https://jemi.so/hd-online-player-lo-squalo-full-movies-720p-torrent-hot> [https://techplanet.today/post/libro-trabajo-y-ciudadania-editorial-maipue-pdf-d](https://techplanet.today/post/libro-trabajo-y-ciudadania-editorial-maipue-pdf-download-link) [ownload-link](https://techplanet.today/post/libro-trabajo-y-ciudadania-editorial-maipue-pdf-download-link) [https://techplanet.today/post/symantecantivirusforwindows7freedownloadwit](https://techplanet.today/post/symantecantivirusforwindows7freedownloadwithcrack-hot) [hcrack-hot](https://techplanet.today/post/symantecantivirusforwindows7freedownloadwithcrack-hot) <https://techplanet.today/post/climatologia-cuadrat-y-pita-pdf-download-better>

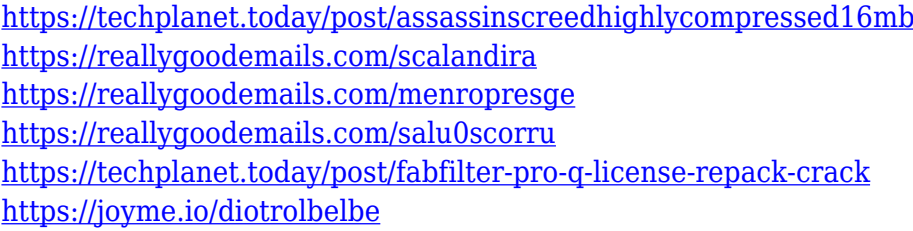

### **What's New In Sog PDA IPod Video Converter?**

123 Video Converter is an easy-to-use and high-speed video converter for all popular video formats including AVI, MP4, MOV, FLV, MP3, WMV, DivX, MKV, MKA, XviD, ASF, 3GP, RM and more. It supports both conversion from any video files to other formats and conversion from any video files to mobile devices. It is not only a video converter, but also a video editor which includes video effects and video filters. Key features 123 Video Converter is powerful and easy to use. It provides all the basic features you need to convert any video formats to other video formats such as MP4, AVI, MKV, MOV, WMV, MP3, FLV, MKA, XviD, 3GP, RM, etc. It also supports video to MP4, MP4 to MP4, AVI to MP4, and AVI to AVI. And supports video to AVI, AVI to MP4, MP4 to AVI, and MP4 to MP4. It also supports audio to MP3 and MP3 to MP3. And support audio to WMA, WMA to MP3 and MP3 to WMA. Features: 1. Convert any video format to any video format. 123 Video Converter supports all popular video formats such as AVI, MP4, FLV, WMV, MKV, MP3, 3GP, RM, MP2, MPEG, etc. 2. Resize videos to any dimensions. 123 Video Converter supports video resizing which can be done within 5-15 minutes. 3. Embed video to other video. 123 Video Converter supports video embedding which can be done within 10-15 minutes. 4. Copy all video streams to the clipboard. 123 Video Converter supports video copy which can be done within 5-15 minutes. 5. Set subtitles. 123 Video Converter supports subtitles which can be set for videos such as AVI, MKV, MP4, MOV, MP3, WMV, 3GP, RM, etc. 6. Watermark the output video. 123 Video Converter supports watermarking of the output video, so that you can create your own watermark on the output video. 7. Set output quality. 123 Video Converter supports setting the output quality for the output video, which means that you can adjust the video quality. 8. Set the video effect. 123 Video Converter supports applying the effect for the output video. 9. Set the output video/audio codec. 123 Video Converter supports the most popular

video/audio codecs which can be set for videos such as MP4, AVI, MOV, MP3, WMV, 3GP, RM, MKV, MKA, X

## **System Requirements For Sog PDA IPod Video Converter:**

Operating System: Windows 7 or later, 8, 8.1, or 10 (32 or 64-bit) Processor: Intel Core 2 Duo or later; AMD Phenom II X4 940 or later Memory: 2 GB RAM Hard Disk: 15 GB free hard disk space Graphics: Direct3D 9.0 or above with a supported video card Additional Notes: For best performance, we recommend that you have a high-speed Internet connection. Download the Installer Technical requirements: Installation Manager:

<https://healthcareconnexion.com/wp-content/uploads/2022/12/pewlhel.pdf> <http://gametimereviews.com/?p=109440> <https://nutacademia.com/wp-content/uploads/2022/12/marianna.pdf> [https://www.zper.it/wp-content/uploads/2022/12/Key-State-Plugin-Free-Updat](https://www.zper.it/wp-content/uploads/2022/12/Key-State-Plugin-Free-Updated-2022.pdf) [ed-2022.pdf](https://www.zper.it/wp-content/uploads/2022/12/Key-State-Plugin-Free-Updated-2022.pdf) <http://classacteventseurope.com/wp-content/uploads/2022/12/vynclin.pdf> [https://headlineplus.com/wp-content/uploads/2022/12/IPNotify-Crack-Registra](https://headlineplus.com/wp-content/uploads/2022/12/IPNotify-Crack-Registration-Code-Free-Download-PCWindows.pdf) [tion-Code-Free-Download-PCWindows.pdf](https://headlineplus.com/wp-content/uploads/2022/12/IPNotify-Crack-Registration-Code-Free-Download-PCWindows.pdf) <https://firstlineafricajobs.com/wp-content/uploads/2022/12/chapterEditor.pdf> <http://www.distrixtmunxhies.com/2022/12/12/hex-editor-0-9-3-crack/> <https://superstitionsar.org/artcine-nfo-creator-pc-windows-2022/> [https://nakvartire.com/wp-content/uploads/2022/12/Flowdock-for-Confluence.](https://nakvartire.com/wp-content/uploads/2022/12/Flowdock-for-Confluence.pdf) [pdf](https://nakvartire.com/wp-content/uploads/2022/12/Flowdock-for-Confluence.pdf)